#### प्रो० राजीव कुमार

परीक्षा नियंत्रक

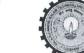

# डॉ० ए०पी०जे० अब्दुल कलाम प्राविधिक विश्वविद्यालय, उ०प्र०

(पूर्ववर्त्ती उत्तर प्रदेश प्राविधिक विश्वविद्यालय,लखनऊ)

सेक्टर-11, जानकीपुरम विस्तार, लखनऊ, उ०प्र०-226031

पत्रांक सः ए०के०टी०यू०/प०नि०का०/२०२३/५७२८

दिनांकः 03 नवम्बर, 2023

सेवा में,

निदेशक / प्राचार्य,

डा० ए० पी० जे० अब्दुल कलाम प्राविधिक विश्वविद्यालय, उत्तर प्रदेश, लखनऊ से सम्बद्ध समस्त संस्थायें।

विषयः विश्वविद्यालय से सम्बद्ध संस्थानों में अध्ययनरत छात्र / छात्राओं की Academic Bank of Credits ID (ABC ID) बनाये जाने के सम्बन्ध में।

महोदय,

उपरोक्त विषय के सम्बन्ध में संयुक्त सचिव, गोविंद जयसवाल, भा0प्रा0सें0, उच्च शिक्षा विभाग, शिक्षा मंत्रालय, भारत सरकार के पत्र संख्या 16-5/2020-TEL दिनांक 06 अक्टूबर, 2023 (छायाप्रति संलग्न) का सन्दर्भ ग्रहण करने का कष्ट करें। उक्त के क्रम में अवगत करना है कि विश्वविद्यालय के सक्षम स्तर से प्राप्त अनुमोदनोपरान्त विश्वविद्यालय के सत्र 2023–24 में आपकी संस्थानों में अध्ययनरत छात्र / छात्राओं की ABC ID लागू किए जाने हेतु निम्न प्रक्रिया निर्धारित की गयी है:

- सत्र 2023–24 से पूर्व के वर्षो में प्रवेशित अध्ययनरत छात्र / छात्राएं अपने सत्र 2023–24 के विषम सेमेस्टर का परीक्षा फार्म के पूर्व NAD की वेबसाइट पर अपनी ABC ID बनाते हुए उक्त सूचना परीक्षा फार्म में भी इंगित करेंगे।
- 2. संत्र 2023–24 में नव प्रवेशित छात्र / छात्राएं अपने सम सेमेस्टर का परीक्षा फार्म भरते समय अपना उपरोक्त की भांति ABC ID बनाते हुए परीक्षा फार्म में इंगित करेंगे।

उपरोक्त बिन्दु 1 एवं 2 पर लिखित प्रविष्ठियां अनिवार्य होंगी तथा इनको भरे बिना परीक्षा फार्म (Submit) जमा नहीं हो सकेगें।

अतः आपसे अनुरोध है कि उक्त से तद्नुसार अवगत होते हुए अपने संस्थान में अध्ययनरत छात्र / छात्राओं को सूचित करते हुए आवश्यक कार्यवाही कराने का कष्ट करें।

Note: ABC ID बनाये जाने हेतु यूजर मैन्यूल (User Manual) इस पत्र के साथ संलग्न कर प्रेषित की जा रहा है।

संलग्नकः यथोक्त।

(प्रों0 राजीव कुमार

परीक्षा नियंत्रक

#### पृष्ठांकन संख्या व दिनांकः उपरोक्त।

प्रतिलिपि निम्नलिखित को सूचनार्थ एवं आवश्यक कार्यवाही हेतु प्रेषित।

- 1. प्रतिकुलपति / कुलसचिव / वित्त अधिकारी, ए०के०टी०यू०, लखनऊ।
- 2. अधिष्ठाता स्नातक / परास्नातक, ए०के०टी०यू०, लखनऊ।
- 3. अपर / संयुक्त / उप परीक्षा नियंत्रक, ए०के०टी०यू०, लखनऊ।
- 4. प्रभारी ई0आर0पी, ए0के0टी0यू0, लखनऊ को इस आश्य से प्रेषित की उपरोक्त के सन्दर्भ समयानुसार आवश्यक कार्यवाही कराने का कष्ट करें।
- 5. जनसम्पर्क अधिकारी, ए०के०टी०यू०, लखनऊ।
- 6. स्टाफ आफिसर, कुलपति, ए०के०टी०यू०, लखनऊ को मा० कुलपति महोदय के अवलोकनार्थ।

(प्रो० राजीव कुमार) परीक्षा नियंत्रक

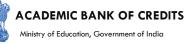

# **ACADEMIC BANK OF CREDITS**

#### Ministry of Education, Government of India

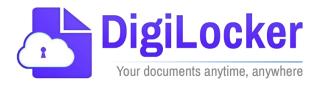

# Student Registration and Credit Transfer under ABC

# User Manual

Date: 17 July 21

Version: 1.1

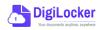

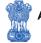

# Contents

#### Contents

| Co  | ntents                  | .2 |
|-----|-------------------------|----|
| Ove | erview                  | .3 |
| Fea | tures of ABC Platform   | .3 |
| Wc  | orkflow                 | .4 |
| ١.  | Registration            | .4 |
| 2.  | Student Dashboard       | .6 |
| 3.  | Student Credit Flow     | .8 |
| 4.  | Institution Credit Flow | 2  |
| 5.  | Search Credit Records   | 4  |

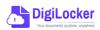

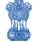

#### Overview

Government of India, Under National Education Policy-2020, intends to enable students across the nation with the "Academic Bank of Credits" (ABC) system for fulfilling their thirst for knowledge by providing academic flexibility to pick and modify their educational paths, link diverse disciplines, and; assist them in acquiring the proper foundations and building blocks for their ambitions.

The "Academic Bank of Credits" (ABC) is an educational digital platform created to facilitate students' seamless mobility between or within degree-granting Higher Education Institutions (HEIs) through a formal system of credit recognition, credit accumulation, credit transfers, and credit redemption in order to promote distributed and flexible teaching and learning. The ABC platform will provide students with the opportunity to register for a unique ABC ID, an interactive dashboard to see their credit accumulation, and options to begin a choice-based credit transfer mechanism. In addition, the student self-registration module will enable accurate identification of candidates who want to check and transfer their credits depending on their needs.

The ABC platform allows for the development of numerous roles, such as creation of student and academic accounts, to arrange credit accumulation and exchange at various levels. The main objective of this documentation is to provide students and academic institutions with step-by-step instructions and to acquaint them with the registration procedure and all the functions of ABC application.

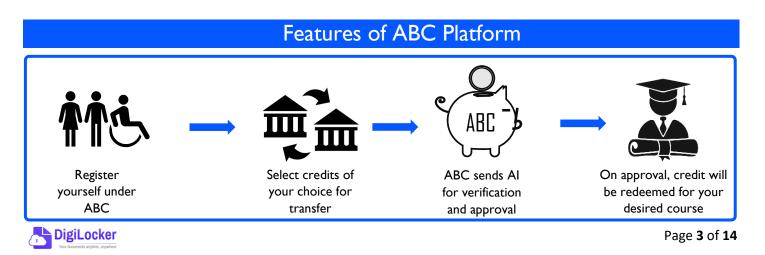

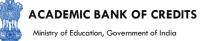

The following features will be available for the students in the ABC application:

- Registration for a unique ABC ID (which can be shared between Academic Institutions for any course)
- Viewing of total credit accumulated under one window
- Selection of multiple credits of convenience for transfer or redemption
- Viewing of the Transfer request status
- Reinitiating credit transfer at their conveyance.

#### Workflow

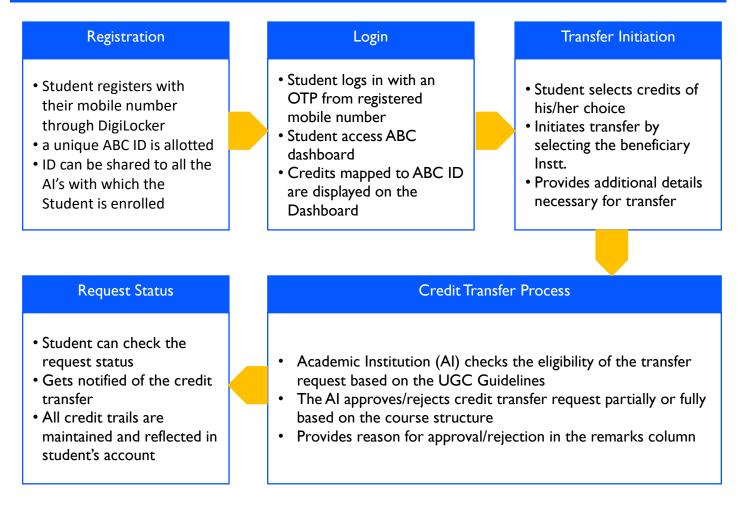

#### Registration

• Students can register by logging in at <u>www.abc.digilocker.gov.in</u>

1.

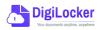

#### ACADEMIC BANK OF CREDITS

Ministry of Education, Government of India

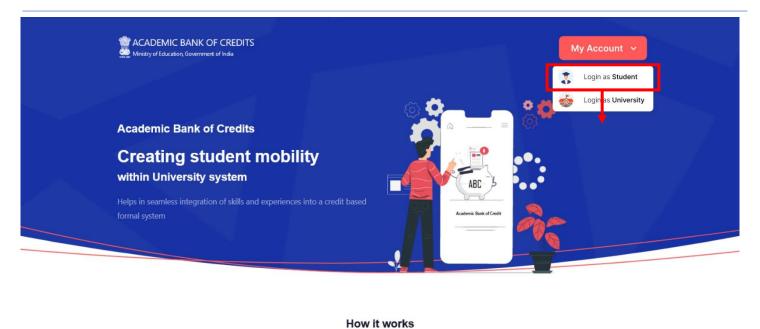

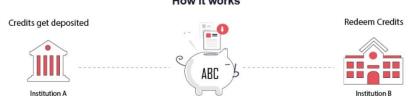

- Click on My Account  $\rightarrow$  Login as Student
- Click on "Sign up with DigiLocker"  $\rightarrow$  Enter valid mobile number  $\rightarrow$  An OTP is sent at • the phone number via SMS  $\rightarrow$  Enter the OTP and click on "Continue" button  $\rightarrow$  Enter Security PIN set created during Sign Up and click "Submit" Button

| Join ABC                                                                                                    | DigiLocker<br>Document Wallet to Empower Citizens                                                           | DigiLocker<br>Document Walfet to Empower Citizens                                                                                                    |
|----------------------------------------------------------------------------------------------------|----------------------------------------------------------------------------------------------------|----------------------------------------------------------------------------------------------------|
| Start your transformation journey now!<br>Start your transformation journey now!<br>Start your transformation journey now!<br>Sign up with DigiLocker<br>Aready have an account? Sign in<br>We use basic information fyour DigiLocker account to identify you and<br>above access to ASC platform | Sign in to your account Mobile / Aadhaar / Username Sign in with OTP Don't have DigiLocker account? Sign up | Sign in to your account<br>Mobile / Aadhaar / Username<br>9791949440<br>Enter OTP<br><br>DigLocker has sent a One-Time Password (OTP) to your mobile. Please enter the OTP:<br>Did not receive OTP? Resend<br>Continue<br>Don't have DigLocker account? Sign up |

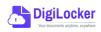

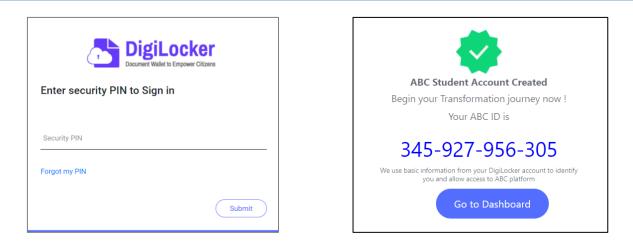

• You will be prompted with ABC student account creation window

2.

#### Student Dashboard

 Click on the "Go to Dashboard" button → ABC will try to fetch any ABC ID linked Credit data (but for the new user it generally shows a "No, Credits added yet" window.

| Ministry of Education | C BANK OF CREDITS<br>n, Government of India | C → Log out                                       |
|-----------------------|---------------------------------------------|---------------------------------------------------|
|                       | Hello Simran Singh !                        | ACADEMIC BANK OF CREDITS                          |
| 4,5                   | <b>O</b><br>Total Academic Credit           | 2 0 4 2 - 1 2 2 0 - 5 4 5 7<br>SIMRAN SINGH       |
|                       |                                             |                                                   |
|                       |                                             | ×                                                 |
|                       | No, credits                                 | added yet                                         |
|                       | Please provide your ABC ID to the Academic  | Institutions for reflection of your credits here. |
|                       |                                             |                                                   |

• Student must provide this ABC ID to the corresponding academic institutions where they are pursuing/completed their courses from, in order to enable the academic institutions to upload credits against student's ABC ID on DigiLocker - National Academic Depository.

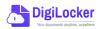

•Once an academic record along with the credit score is uploaded by the academic institutions, the credit score will be reflected in the student's ABC account automatically as shown in the following window.

| Ministry of Education, Government of India |                            |            |                                        |                                                      |                                                                          |                      |
|--------------------------------------------|----------------------------|------------|----------------------------------------|------------------------------------------------------|--------------------------------------------------------------------------|----------------------|
| Hello                                      | Simran Singh               | !          |                                        |                                                      | ACADEMIC BANK OF CREDIT                                                  | s                    |
| 17<br>H J <sup>-</sup> Trai                | 8 Total Academic<br>Credit | :          |                                        |                                                      | - Year ddC(5)<br><b>2 0 4 2 - 1 2 2 0 - 5</b><br><b>SIMRAN SINGH</b><br> | 5 4 5 7              |
| Credit Accumulation                        |                            |            |                                        | Credit Hist                                          | ory                                                                      | view all             |
|                                            |                            | 2          | Credit                                 | Date                                                 | Academic Institution                                                     | Credit               |
| Academic Institution                       | Batch                      | Course     | creare                                 | Date                                                 | Acqueinc institution                                                     |                      |
| Academic Institution University of Delhi   | Batch 2015-2019            | BBA        | 94 <sup>2</sup>                        | 13/04/2020                                           | University of Delhi                                                      | 08                   |
|                                            |                            |            |                                        |                                                      |                                                                          |                      |
| University of Delhi                        | 2015-2019<br>2018-2022     | BBA<br>MBA | 94 e <sup>2</sup><br>94 e <sup>2</sup> | 13/04/2020<br>04/01/2019<br>20/06/2018               | University of Delhi<br>University of Delhi<br>IGNOU                      | 08<br>12<br>36       |
| University of Delhi                        | 2015-2019                  | BBA        | 94 <sup>2</sup>                        | 13/04/2020<br>04/01/2019<br>20/06/2018<br>25/05/2017 | University of Delhi<br>University of Delhi<br>IGNOU<br>IGNOU             | 08<br>12<br>36<br>08 |
| University of Delhi                        | 2015-2019<br>2018-2022     | BBA<br>MBA | 94 e <sup>2</sup><br>94 e <sup>2</sup> | 13/04/2020<br>04/01/2019<br>20/06/2018               | University of Delhi<br>University of Delhi<br>IGNOU                      | 08<br>12<br>36       |

• Detailed Subject wise credit distribution can be viewed by pressing the expand button of the "Credit Accumulation" window

| Credit Accumulation for University of<br>94<br>Total Academic Credit for Univ |            | lhi                 |              |        | ACADEMIC BANK DR DR<br>Vervacio<br>2042 - 1220<br>SIMIRAN SINGH |        |
|-------------------------------------------------------------------------------|------------|---------------------|--------------|--------|-----------------------------------------------------------------|--------|
| Subject                                                                       | Course     | Subject Code        | Year         | Credit | Credit History                                                  | Credit |
| Advance Physics                                                               | BBA        | PH1L001             | 2015         | 06     | 13/04/2020                                                      | 08     |
| Introduction to Programing and Data Structures                                | BBA        | CS1P001             | 2015         | 04     | 04/01/2019                                                      | 12     |
|                                                                               | BBA        | CE1P001             | 2015         | 06     | 20/06/2018                                                      | 36     |
| Engineering Drawing and Graphics                                              |            |                     |              |        | 25 105 12013                                                    |        |
| Engineering Drawing and Graphics                                              |            |                     |              |        | 25/05/2017                                                      | 08     |
| Engineering Drawing and Graphics<br>Mathematics – I                           | MBA        | MA1L001             | 2015         | 08     | 11/05/2016                                                      | 08     |
|                                                                               | MBA<br>MBA | MA1L001<br>013PHY10 | 2015<br>2015 | 08     |                                                                 |        |

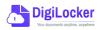

27

# Student Credit Flow

• Students can initiate credit transfer process from their dashboard.

3.

• Click on "Transfer Credits" button appearing on the home screen

|                                                                                | Ministry of Education, Government of India                                                                                                    | REDITS                                               |        |                   |                |                                   | đ                                                                                                 | →] Log out |           |
|--------------------------------------------------------------------------------|----------------------------------------------------------------------------------------------------|------------------------------------------------------|--------|-------------------|----------------|-----------------------------------|---------------------------------------------------------------------------------------------------|------------|-----------|
|                                                                                | 178                                                                                                    | imran Singl<br>Total Academ<br>Credit<br>fer Credits |        |                   |                |                                   | ACADEMIC BANK OF CREDIT<br>Nor ACO:<br>2 O 42 - 1 2 2 O - 5<br>SIMBAN SINGH<br>North Common Singh |            |           |
|                                                                                | Credit Accumulation                                                                                                    |                                                      |        |                   |                | Credit Hist                       | ory                                                                                               | view all   |           |
|                                                                                | Academic Institution                                                                                                    | Batch                                                | Course | Credit            |                | Date                              | Academic Institution                                                                              | Credit     |           |
|                                                                                | University of Delhi                                                                                                    | 2015-2019                                            | BBA    | 94                | κ <sup>3</sup> | 13/04/2020                        | University of Delhi                                                                               | 08         |           |
|                                                                                | IGNOU                                                                                                    | 2018-2022                                            | MBA    | 94                | ν <sup>η</sup> | 04/01/2019                        | University of Delhi                                                                               | 12         |           |
|                                                                                | IIT Delhi                                                                                                    | 2018-2022                                            | MBA    | 94                | κ <sup>η</sup> | 20/06/2018                        | IGNOU                                                                                             | 36         |           |
|                                                                                |                                                                                                    |                                                      |        |                   |                | 11/05/2016                        | IGNOU<br>IIT Delhi                                                                                | 08         |           |
|                                                                                |                                                                                                    |                                                      |        |                   |                | 06/08/2015                        | IIT Delhi                                                                                         | 24         |           |
| ACADEMIC BANK OF                                                               | F CREDITS                                                                                                    |                                                      |        |                   | đ              | Ministry of Education, Gen        | ANK OF CREDITS                                                                                    |            |           |
| ← Transfer Credits                                                             |                                                                                                    |                                                      |        |                   |                | ← Transfer Cred                   | O University Details                                                                              | Credit :   | Selection |
| Please read carefully before pr<br>1. Once credit transfer is initi            | oceeding to transfer credit<br>iated, it cannot be cancelled or modified                                                                                                    | l.                                                   |        |                   |                | Select University                 | to transfer your Credit                                                                           | ÷          |           |
| <ol> <li>Once university approves<br/>4. Check the Track Transfer R</li> </ol> | om multiple institutions through multipl<br>your credits for transfer, those credits w<br>equest section for updates on your tran<br>d to the discretion of the universities wh | ill be freezed and ca<br>sfer request.               |        | or other universi | ties/ courses. | Course Details<br>Enter Course de | tails such as name, couse id, duration of t                                                       | the couse. |           |
| Leves, I have read the instructio                                              | ons carefully and fully understood the meaning of i                                                                                                    |                                                      |        |                   |                | Stream Detail                     | me                                                                                                | *          |           |
| Cancel Proce                                                                   | eed to Transfer                                                                                                    |                                                      |        |                   |                | Cancel                            | Proceed to Credit Selection                                                                       |            |           |

- Click on the checkbox ✓ to provide your consent to the terms and conditions the conditions (please read them carefully) → Proceed to Transfer
- Select "University to transfer your credit", "Course Details" and "Stream Detail" → Proceed to Credit Selection

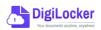

| Iniversity Details       Credit Selection       Review Form         Select the subjects credit you wish to transfer       Subject Code       Year       Credit         Jawaharlal Nehru University       BBA       Advance Physics       PH1L001       2015       06         Jawaharlal Nehru University       BBA       Introduction to Programing and Data Structures       CS1P001       2015       04         Jawaharlal Nehru University       BBA       Engineering Drawing and Graphics       CE1P001       2015       06         IGNOU       BSc       Introduction to Programing and Data Structures       013PHY10       2015       06         IGNOU       BSc       Introduction to Programing and Data Structures       013PHY10       2015       06                                                                                                    | Ministry of Education, Government of India |          |                                                |              |      | \$ →   |
|----------------------------------------------------------------------------------------------------|--------------------------------------------|----------|------------------------------------------------|--------------|------|--------|
| Select the subjects credit you wish to transfer         University       Course       Subject Name       Subject Code       Year       Credit         Image: Jawaharlal Nehru University       BBA       Advance Physics       PH1L001       2015       06         Image: Jawaharlal Nehru University       BBA       Introduction to Programing and Data Structures       CS1P001       2015       04         Image: Jawaharlal Nehru University       BBA       Engineering Drawing and Graphics       CE1P001       2015       06         Image: Jawaharlal Nehru University       BBA       Engineering Drawing and Graphics       CE1P001       2015       06         Image: GNOU       BSc       Mathematics - 1       MA1L001       2015       06         Image: GNOU       BSc       Introduction to Programing and Data Structures       013PHY10       2015       06                                                                                                    |                                            | Dataila  |                                                | Daview 5     |      |        |
| University       Course       Subject Name       Subject Code       Year       Credit         Image: Subject Name       Jawaharlal Nehru University       BBA       Advance Physics       PH1L001       2015       06         Image: Jawaharlal Nehru University       BBA       Advance Physics       CS1P001       2015       04         Image: Jawaharlal Nehru University       BBA       Introduction to Programing and Data Structures       CS1P001       2015       06         Image: Jawaharlal Nehru University       BBA       Engineering Drawing and Graphics       CE1P001       2015       06         Image: Jawaharlal Nehru University       BBA       Engineering Drawing and Graphics       CE1P001       2015       06         Image: Jawaharlal Nehru University       BBA       Engineering Drawing and Braphics       CE1P001       2015       06         Image: Jawaharlal Nehru University       BSc       Mathematics – I       MA1L001       2015       06         Image: Jawaharlal Nehru University       BSc       Introduction to Programing and Data Structures       013PHY10       2015       06                                                                                                    |                                            |          | Credit Selection                               | Review Fo    | orm  |        |
| Image: Constraint of the constraint of the constraint | Select the subjects credit you wish to     | transfer |                                                |              |      |        |
| Image: Section of the section of the section of th | University                                 | Course   | Subject Name                                   | Subject Code | Year | Credit |
| Image: Section of the section of the section of th | Jawaharlal Nehru University                | BBA      | Advance Physics                                | PH1L001      | 2015 | 06     |
| IGNOU       BSc       Mathematics - I       MA1L001       2015       08         IGNOU       BSc       Introduction to Programing and Data Structures       013PHY10       2015       06                                                                                                    | Jawaharlal Nehru University                | BBA      | Introduction to Programing and Data Structures | CS1P001      | 2015 | 04     |
| IGNOU BSc Introduction to Programing and Data Structures 013PHY10 2015 06                                                                                                    | Jawaharlal Nehru University                | BBA      | Engineering Drawing and Graphics               | CE1P001      | 2015 | 06     |
|                                                                                                    | I IGNOU                                    | BSc      | Mathematics - I                                | MA1L001      | 2015 | 08     |
| IGNOU BSc Introduction to Programing and Data Structures 013PHY10 2015 06                                                                                                    |                                            | BSc      | Introduction to Programing and Data Structures | 013PHY10     | 2015 | 06     |
|                                                                                                    | IGNOU                                      |          |                                                |              |      | 06     |

Select 
 Image: The subject credits you wish to transfer by clicking on the checkboxes
 (multiple selection is possible) → Proceed to Transfer Credit

|                |                                    |            | Beneficiary Institution                                           |                     |              |        |
|----------------|------------------------------------|------------|-------------------------------------------------------------------|---------------------|--------------|--------|
| ame :          | Simran Singl                       | 1          | University Name :                                                 | University of Delhi |              |        |
| BC ID :        | 0154545644                         | 5          | Course Name :                                                     | BBA                 |              |        |
| ate of Birth : | 24/02/1998                         |            | Stream Detail :                                                   | Finance             |              |        |
| ender :        | Female                             |            |                                                                   |                     |              |        |
| University     |                                    | Course     | Subject Name                                                      | Subject Code        | Year         | Credit |
|                |                                    |            |                                                                   |                     |              |        |
| Jawaharlal N   | ehru University                    | BBA        | Advance Physics                                                   | PH1L001             | 2015         | 06     |
|                | ehru University<br>ehru University | BBA<br>BBA | Advance Physics<br>Introduction to Programing and Data Structures | PH1L001<br>CS1P001  | 2015<br>2015 | 06     |

 Review the subject credits selected →click on the checkbox to agree the terms and conditions →Proceed for Credit Transfer

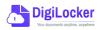

 a dialogue box will be prompted (please read it carefully before proceeding) → Click on the Request Tab (The request will be sent with a Transfer Request ID)

| Request for Credit Transfer                                                              | <b>*</b>                 |
|------------------------------------------------------------------------------------------|--------------------------|
| Note: Once Credit Transfer Request is initiated,                                         | Request Sent             |
| the credits will be frozen for the selected Institution and you may not be able to reuse | Your Transfer Request ID |
| those credits for other Institution transfer.                                            | 654866565                |
|                                                                                          |                          |
| Cancel Request                                                                           | Go to Portal             |

 Back on the Home screen, you will now see "Check Request Status" button → click to view the Transfer Request status (until processed, it will show status as "pending")

| Credit Accumulation       Batch       Course       Credit         Image: Credit Accumulation       Batch       Course       Credit         Image: Credit Accumulation       Batch       Course       Credit         Image: Credit Accumulation       Batch       Course       Credit         Image: Credit Accumulation       Batch       Course       Credit         Image: Credit Accumulation       Batch       Course       Credit         Image: Credit Accumulation       Batch       Course       Credit         Image: Image: Credit Accumulation       Batch       Course       Credit         Image: Image: Image: Image: Credit Image: Image:                                                                                                    | Hello                | Simran Singh | 1      | Ī            |                |               | ACADEMIC BANK OF CREDITS |          |
|----------------------------------------------------------------------------------------------------|----------------------|--------------|--------|--------------|----------------|---------------|--------------------------|----------|
| Academic Institution     Batch     Course     Credit       Image: Stress of the stress of the stress of                                            |                      | crean        |        | equest Statu | s              |               | 2042-1220-5              | 457      |
| Image: Windowski with and the second second seco | Credit Accumulation  |              |        |              |                | Credit Histor | у                        | view all |
| Image: Second second second | Academic Institution | Batch        | Course | Credit       |                | Date          | Academic Institution     | Credit   |
| IGNOU         2018-2022         MBA         94         μ <sup>2</sup> 20/06/2018         IGNOU         36                                                                                                    | University of Delhi  | 2015-2019    | BBA    | 94           | ĸ <sup>N</sup> | 13/04/2020    | University of Delhi      | 08       |
|                                                                                                    | IGNOU                | 2018-2022    | MBA    | 94           | e <sup>n</sup> | 04/01/2019    | University of Delhi      | 12       |
|                                                                                                    | () IIT Delhi         | 2018-2022    | MBA    | 94           | κ <sup>2</sup> |               |                          |          |
| 11/05/2016 IIT Delhi 04                                                                                                    | <u> </u>             |              |        |              |                |               |                          |          |
| 06/08/2015 IIT Delhi 24                                                                                                    |                      |              |        |              |                |               |                          |          |

Details can be viewed by pressing the expand
 "Transfer Request Status" window

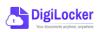

button appearing on the

| Transfer ID | Date of Request | University Details          | Course Applied for | Credits to Transfer | Status                                            | Details        |
|-------------|-----------------|-----------------------------|--------------------|---------------------|---------------------------------------------------|----------------|
| 54214560    | 05-07-21        | Jawaharlal Nehru University | BBA (Finance)      | 124                 | Pending                                           | ∠ <sup>7</sup> |
| 54214560    | 05-07-21        | Jawaharlal Nehru University | BBA (Finance)      | 124                 | Approved<br>Credit Transfered<br>(DOA : 15-07-21) | к <sub>м</sub> |

• Sample windows for the status: Pending, Approved and Rejected (for approval and rejection, your will get the academic institutions' comments/remarks)

|                              | Status :                           | Pending                                                   |                                                        |                             | Status : Rejected                                      |
|------------------------------|------------------------------------|-----------------------------------------------------------|--------------------------------------------------------|-----------------------------|--------------------------------------------------------|
|                              | inge of Programme.<br>tus: Pending |                                                           | Student Reason for transfer :<br>University Comments : | Change of F<br>Credit Incur | Programme.<br>red not valid for BBA (Finance) programm |
| Ministry of Education, Gover | NK OF CREDITS                      |                                                           |                                                        |                             | ل ج) Log out                                           |
| ← Transfer Reque             | est ID #54214560                   |                                                           |                                                        | Status :                    | Approved                                               |
| Transfer Request Det         | ails                               |                                                           |                                                        |                             |                                                        |
| University Name :            | University of Delhi                | Student Reason                                            | for transfer : Change of Progra                        | mme.                        |                                                        |
| Course Name :                | BBA                                | University Com                                            | ments : Credit Redeemed                                | for Sem II - BBA            | (Finance)                                              |
| Stream Detail :              | Finance                            |                                                           | programme                                              |                             |                                                        |
| Date of Application :        | 20/05/2021                         |                                                           |                                                        |                             |                                                        |
| Date of Acceptance :         | 26/05/2021                         |                                                           |                                                        |                             |                                                        |
| Credit Details               |                                    |                                                           |                                                        |                             |                                                        |
| Total credits requested      | d for transfer : 50                |                                                           |                                                        |                             |                                                        |
|                              | Course                             | Subject Name                                              | Subject Code                                           | Year                        | Credit                                                 |
| Awarded By                   |                                    |                                                           |                                                        |                             |                                                        |
| Jawaharlal Nehru U           | niversity BBA                      | Advance Physics                                           | PH1L001                                                | 2015                        | 06                                                     |
|                              |                                    | Advance Physics<br>Introduction to Programing and Data St |                                                        | 2015<br>2015                | 06                                                     |

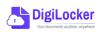

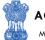

### Institution Credit Flow

- Only ABC Institutions can process transfer requests. Registration of an Academic Institution will be done via DigiLocker NAD system.
- Academic Institutions → Click on "Academic Bank of Credits"

4.

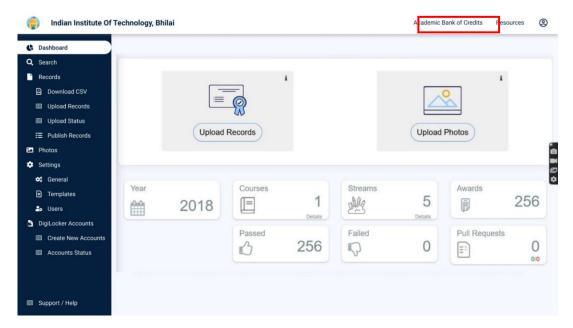

• All Credit Transfer Requests and their corresponding status will be shown on the dashboard

| ⊷ go back to NAD           | o              |                 |                                                                                       |                    |                     |          |                |
|----------------------------|----------------|-----------------|---------------------------------------------------------------------------------------|--------------------|---------------------|----------|----------------|
| Q Search Credit Records    |                | sfer Request    | S                                                                                     |                    |                     |          |                |
| ← Credit Transfer Requests | Some meta Data | Line            |                                                                                       |                    |                     |          |                |
|                            | Search all the | Requests        |                                                                                       |                    |                     |          |                |
|                            | Transfer ID    | Date of Request | Student Details                                                                       | Course Applied for | Credits to Transfer | Status   | Deta           |
|                            | 54214560       | 05-07-21        | Name: Simran Singh<br>ABC ID: 012121654100<br>University: Jawaharlal Nehru University | MBA                | 124                 | New      | k <sup>N</sup> |
|                            | 54214560       | 05-07-21        | Name: Simran Singh<br>ABC ID: 012121654100<br>University: Jawaharlal Nehru University | MBA                | 124                 | Approved | u <sup>R</sup> |
|                            | 54214560       | 05-07-21        | Name: Simran Singh<br>ABC ID: 012121654100<br>University: Jawaharlal Nehru University | MBA                | 124                 | Rejected | "<br>"         |
|                            | 54214560       | 05-07-21        | Name: Simran Singh<br>ABC ID: 012121654100<br>University: Jawaharlal Nehru University | MBA                | 124                 | Approved | ×*             |
|                            | 54214560       | 05-07-21        | Name: Simran Singh<br>ABC ID: 012121654100<br>University: Jawaharlal Nehru University | MBA                | 124                 | New      | e <sup>n</sup> |
| Support / Help             |                |                 | < 1 3                                                                                 | 4 5 6 7            | 29 >                |          |                |

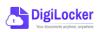

ACADEMIC BANK OF CREDITS

Ministry of Education, Government of India

| go back to NAD           |                                                 |                                                |              |        |        |
|--------------------------|-------------------------------------------------|------------------------------------------------|--------------|--------|--------|
| Search Credit Records    | ← Transfer ID : 54214560                        |                                                |              |        |        |
| Credit Transfer Requests | Student Details                                 |                                                |              |        |        |
|                          | Name : Simran Singh                             | Date of birth : 24/02/199                      | 8            |        |        |
|                          | ABC ID : 01545456445                            | Gender : Female                                |              |        |        |
|                          | Course Details                                  |                                                |              |        |        |
|                          | Course Name : MBA                               | Stream Details : Finance                       |              |        |        |
|                          | Credit Details                                  | Subject                                        | Subject Code | Year ( | Credit |
|                          | <ul> <li>Jawaharlal Nehru University</li> </ul> | Advance Physics                                | PH1L001      | 2015   | 06     |
|                          | Jawaharlal Nehru University                     | Introduction to Programing and Data Structures | CS1P001      | 2015   | 04     |
|                          | Jawaharlal Nehru University                     | Engineering Drawing and Graphics               | CE1P001      | 2015   | 06     |
|                          | Jawaharlal Nehru University                     | Mathematics – I                                | MA1L001      | 2015   | 08     |
|                          | Jawaharlal Nehru University                     | Introduction to Programing and Data Structures | 013PHY10     | 2015   | 06     |

• Institution will either approve/reject the transfer request.

| indian Institute Of Tec                                               | chnology, Bhilai |                |                   |                        |            |              | ∽ go back | to NAD | Resources | 8 |
|-----------------------------------------------------------------------|------------------|----------------|-------------------|------------------------|------------|--------------|-----------|--------|-----------|---|
| <ul> <li>∽ go back to NAD</li> <li>Q Search Credit Records</li> </ul> | ← Transfer       | ID : 54214     | 1560              |                        |            |              |           |        |           |   |
| → Credit Transfer Requests                                            | Student Details  |                |                   |                        |            |              |           |        |           |   |
|                                                                       | Name :           | Simran Singh   | i                 | Date of birth :        | 24/02/1998 |              |           |        |           |   |
|                                                                       | ABC ID :         | 0154545644     | 5                 | Gender :               | Female     |              |           |        |           |   |
|                                                                       | Course Details   |                |                   |                        |            |              |           |        |           |   |
|                                                                       | Course Name :    | MBA            |                   | Stream Details :       | Finance    |              |           |        |           |   |
|                                                                       | Credit Details   |                |                   |                        |            |              |           |        |           |   |
|                                                                       | University       |                | Subject           |                        |            | Subject Code | Year      | Credit |           |   |
|                                                                       | Jawaharlal Neh   | iru University | Advance Physics   |                        |            | PH1L001      | 2015      | 06     |           |   |
|                                                                       | Jawaharlal Neh   | ru University  | Introduction to P | rograming and Data Str | uctures    | CS1P001      | 2015      | 04     |           |   |
|                                                                       | Jawaharlal Neh   | ru University  | Engineering Draw  | ving and Graphics      |            | CE1P001      | 2015      | 06     |           |   |
|                                                                       | Jawaharlal Neh   | ru University  | Mathematics - I   |                        |            | MA1L001      | 2015      | 08     |           |   |
|                                                                       | Jawaharlal Neh   | ru University  | Introduction to P | rograming and Data Str | uctures    | 013PHY10     | 2015      | 06     |           |   |
|                                                                       | Jawaharlal Neh   | ıru University | Introduction to P | rograming and Data Str | uctures    | 013PHY10     | 2015      | 06     |           |   |
|                                                                       |                  |                |                   |                        |            |              |           |        |           |   |
| Support / Help                                                        | Reject Transf    | er Request     | Accept T          | ransfer request        | 2          |              |           |        |           |   |

• Academic Institutions will provide reason/remarks for acceptance/rejection.

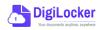

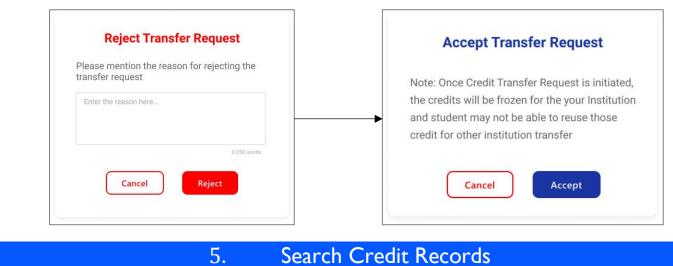

## Search Credit Records

• Academic Institutions can search for student credit records by using their ABC IDs.

| 6 | Indian Institute Of Te                                                | chnology, Bhilai                                                                                                    | ← go back to NAD                    | Resources         | 8              |                                                    |                  |           |   |
|---|-----------------------------------------------------------------------|----------------------------------------------------------------------------------------------------|-------------------------------------|-------------------|----------------|----------------------------------------------------|------------------|-----------|---|
| Q | go back to NAD<br>Search Credit Records<br>Credit Transfer Requests   | Search Student Credit<br>Institutions can search students i<br>Q Search by ABC ID.,                                                       |                                     | n                 |                |                                                    |                  |           |   |
| ¢ | Indian Institute Of Te                                                | echnology, Bhilai                                                                                                    |                                     | ¥                 |                |                                                    | ∽ go back to NAD | Resources | 8 |
| Q | o go back to NAD<br>Search Credit Records<br>Credit Transfer Requests | ← ABC ID : 0120454 Student Details Name : Simran Sing Date of Birth : 24/02/1993 Gender : Female Credit Accumulation Academic Institution | gh                                  | Course            | Credit         |                                                    |                  |           |   |
|   |                                                                       | University of Delhi<br>University of Delhi<br>UGNOU<br>UIT Delhi                                                                          | 2015-2019<br>2018-2022<br>2018-2022 | BBA<br>MBA<br>MBA | 94<br>94<br>94 | и <sup>Я</sup><br>и <sup>Я</sup><br>и <sup>Я</sup> |                  |           |   |

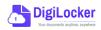